## **GHDL Sample Project Documentation** *Release 0.0.1*

**Pedro Cuadra**

**Sep 27, 2017**

### **Contents**

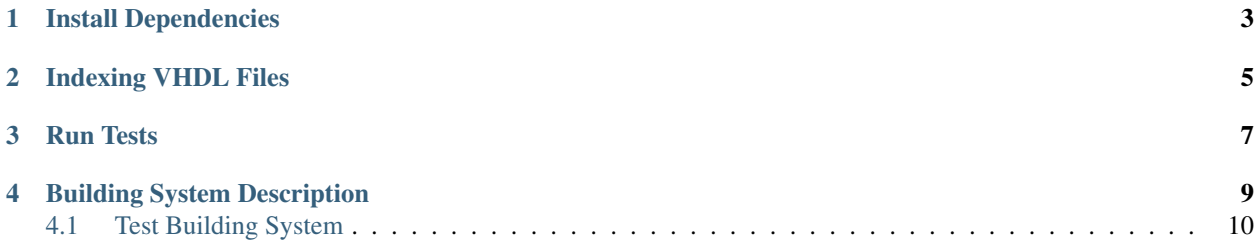

This project provides an easy but power full building system for VHDL code to run simulations using GHDL project.

Install Dependencies

<span id="page-6-0"></span>In order to use this sample project and building system you need first to install GHDL. To install GHDL follow [this.](http://ghdl.free.fr/site/pmwiki.php?n=Main.Installation/)

Indexing VHDL Files

<span id="page-8-0"></span>In order to GHDL to work it has to index all *entities* from all VHDL source files. For doing so simply run;

cd <your-project-code-path> mkdir build cd build cmake .. make index

#### Run Tests

<span id="page-10-0"></span>To build the test's binaries you first need to;

```
cd <your-project-code-path>/build
make check
```
The summary of the tests will be displayed and it looks like the following;

For every test there's one VCD trace file automatically created. You can find the VCD files at *<your-project-codepath>/build/trace/*. The traces are placed according to the folder structure of the *<your-project-code-path>/test/* directory.

#### Building System Description

<span id="page-12-0"></span>Our code is completely *IDE* independent. For supporting the compiling and simulation of the code we had to develop our own building system using [CMake.](https://cmake.org/)

The building system is based on two simple yet powerful *CMake* macros.

```
# Add source directory
add_sources_directory(dir1 dir2 ...)
# Add source file
add_sources(file1 file2 ...)
```
The basic idea behind our building system is to specify directories having source codes and inside every directory with sources specify which files are source files. For example, *<your-project-code-path>/src/CMakeLists.txt*, specifies *common*, *decoder* and *encoder* as sources directories as follows;

```
# Add source directory
add_sources_directory(adder/
                      viterbi_encoder/)
```
Furthermore, *<your-project-code-path>/src/viterbi\_encoder/CMakeLists.txt* should look like;

```
# Add sources
add_sources(viterbi_encoder.vhdl
            next_state_lkup_table.vhdl
            output_lkup_table.vhdl)
```
#### Note:

- You can specify source code directories and files in the same *CMakeLists.txt* file.
- You can specify as many source code directories and files using the same macro call (*add\_sources\_directory(...)* and *add\_sources(...)* respectively).
- Every source code directory added using *add\_sources\_directory(...)* has to contain a *CMakeLists.txt* file.

Our main *CMakeLists.txt* at *<your-project-code-path>* does the rest.

#### <span id="page-13-0"></span>**Test Building System**

For tests we have a simliar building system but the CMake macros are named differently. They are the following;

```
# Add test source directory
add_test_sources_directory(dir1 dir2 ...)
# Add test source file
add_test_sources(file1 file2 ...)
```